# Passive DNS Replication

#### Florian Weimer

17<sup>th</sup> Annual FIRST Conference, Singapore, 2005

Florian Weimer Passive DNS Replication FIRST 2005 1/25

## Outline

A very brief introduction to DNS

Case Study: Botnet mitigation

Architecture and implementation

Results

Florian Weimer Passive DNS Replication FIRST 2005 2 / 25

## Outline

## A very brief introduction to DNS

Case Study: Botnet mitigation

Architecture and implementation

Results

Florian Weimer Passive DNS Replication FIRST 2005 3/25

A very brief introduction to DNS

# DNS as a huge table

| www.enyo.de                | IN | Α   | 212.9.189.164   |
|----------------------------|----|-----|-----------------|
| static.enyo.de             | IN | Α   | 212.9.189.164   |
| mail.enyo.de               | IN | Α   | 212.9.189.167   |
| enyo.de                    | IN | MX  | 10 mail.enyo.de |
|                            |    |     |                 |
| www.first.org              | IN | Α   | 163.1.2.77      |
| www.first.org              | IN | Α   | 192.25.206.20   |
| www.first.org              | IN | Α   | 210.148.223.8   |
|                            |    |     |                 |
| 164.189.9.212.in-addr.arpa | IN | PTR | www.enyo.de     |

Florian Weimer Passive DNS Replication FIRST 2005 4 / 25

## **DNS** summary

- ► You can query only by the primary key, the domain/class/type triple.
- ▶ Queries on secondary keys can be emulated if the key is encoded in a domain name (as in 164.189.9.212.in-addr.arpa).
- ▶ There are no consistency guarantees.
- ▶ Reverse lookups (based on PTR records) are optional and not reliable: Both www and static point to 212.9.189.164, but there is only one PTR record.

Florian Weimer Passive DNS Replication FIRST 2005 5 / 25

Case Study: Botnet mitigation

## Outline

A very brief introduction to DNS

### Case Study: Botnet mitigation

Architecture and implementation

Results

Florian Weimer Passive DNS Replication FIRST 2005 6 / 25

### An IDS alert

▶ The intrusion detection system detects a botnet command:

```
T 2005/04/21 18:06:33.188392
192.0.2.166:6667 -> 212.9.189.171:1037
:abc!DeFgH@SOME.TLA.GOV
TOPIC #133t :.advscan dcom135 100 5 0 -r..
```

- ▶ 212.9.189.171 is a compromised host on our network.
- ▶ 192.0.2.166 is the botnet controller.
- ► The captured command instructs 212.9.189.171 to scan for further victims.

Florian Weimer Passive DNS Replication FIRST 2005 7 / 25

Case Study: Botnet mitigation

## Response to the report

- Filter 212.9.189.171, the victim host.
- ▶ Filter 192.0.2.166, the botnet controller.
- ► Contact the owner of the 212.9.189.171 machine and force him to clean it.
- ▶ ... and hope for the best.
  - ► The victims continue to scan the internal network, discovering new victims.
  - ► Filtering the botnet controller prevents them from joining the botnet. (???)

Florian Weimer Passive DNS Replication FIRST 2005 8 / 25

## Contacting the botnet controller

- ► The bot may contain one or more domain names instead of hard-coded IP addresses.
- ▶ Each domain can resolve to multiple IP addresses.
- ▶ Blocking a single IP address often does not prevent hosts from joining the botnet.
- ▶ If you know the domain name, better filters are possible.
  - ▶ You can adjust the filters when the domain name changes.
  - ▶ You can filter the domain name on your resolvers (in theory).

Florian Weimer Passive DNS Replication FIRST 2005 9 / 25

Case Study: Botnet mitigation

### How to recover domain names from IP addresses

- ► Reverse engineer the bot.
  - Disassembling needs time and expertise.
  - ► And a copy of the malware.
- ▶ The security team often cannot access the caching resolvers which store a copy of the DNS record.
- ➤ Zone file transfers do not work, the traditional DNS replication mechanism, do not work.

Florian Weimer Passive DNS Replication FIRST 2005 10 / 25

### From domain names to IP addresses

- ► Capture DNS packets and look for the IP address you are interested in.
- ▶ DNS caches may delay the reappearance of resource records for hours.
- ▶ Idea: Capture DNS records in advance and store them in a database for later reference.
- ▶ This leads to "passive DNS replication".

Florian Weimer Passive DNS Replication FIRST 2005 11 / 25

Architecture and implementation

## Outline

A very brief introduction to DNS

Case Study: Botnet mitigation

### Architecture and implementation

Results

Florian Weimer Passive DNS Replication FIRST 2005 12 / 25

## dnslogger architecture

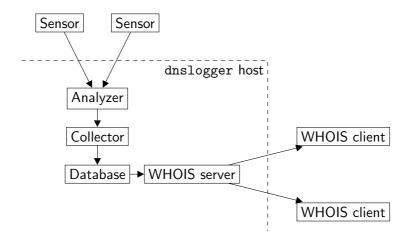

Florian Weimer Passive DNS Replication FIRST 2005 13 / 25

Architecture and implementation

# Sensor placement

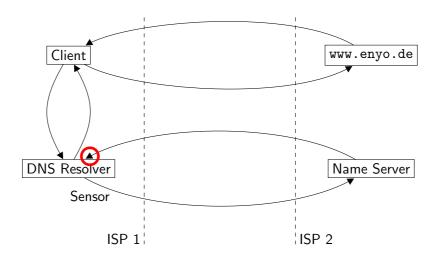

Florian Weimer Passive DNS Replication FIRST 2005 14 / 25

## Challenges

- ► Privacy concerns
- Security concerns
- Truncated and EDNS0 responses
- ▶ What about bogus DNS data captured by the sensors?
- ▶ The data rate itself is fairly low on medium-sized campus networks.
- ▶ But keeping lots of historic data is problematic.

Florian Weimer Passive DNS Replication FIRST 2005 15 / 25

Architecture and implementation

### dnslogger implementation

- ► Two sensor implementations:
  - ▶ Perl: simple and obviously correct
  - ► C: higher performance, fewer dependencies
- ▶ The remaining parts of the dnslogger software are written in Ada.
- ▶ Berkeley DB from Sleepycat is used as the underlying database technology.
  - ► The schema design is highly denormalized and clustered on reversed domain names.
  - ► All database updates are idempotent and commute, which makes replication particularly easy.

Florian Weimer Passive DNS Replication FIRST 2005 16 / 25

## Outline

A very brief introduction to DNS

Case Study: Botnet mitigation

Architecture and implementation

### Results

Florian Weimer Passive DNS Replication FIRST 2005 17 / 25

Results

# Examples

- ▶ Identify botnet controllers
- ▶ Track DNS-driven botnets (Blaster)
- ► Correlate domains
- ▶ Dating DNS anomalies (new or just newly discovered?)

Florian Weimer Passive DNS Replication FIRST 2005 18 / 25

# Example: The kimble.org fiasco

| First seen          | Domain     | Туре | Data            |
|---------------------|------------|------|-----------------|
| 2004-06-23 13:58:51 | kimble.org | A    | 127.0.0.1       |
| 2004-08-07 16:14:00 | kimble.org | A    | 207.234.155.17  |
| 2004-10-20 07:15:58 | kimble.org | A    | 212.100.234.54  |
| 2004-10-20 16:12:56 | kimble.org | A    | 64.203.97.121   |
| 2004-10-21 17:15:01 | kimble.org | A    | 212.113.74.58   |
| 2004-10-21 17:45:01 | kimble.org | A    | 195.130.152.100 |
| 2004-10-31 14:45:01 | kimble.org | A    | 195.225.218.59  |
| 2004-11-02 23:15:01 | kimble.org | A    | 206.132.83.2    |
| 2004-11-04 18:15:01 | kimble.org | A    | 213.139.139.206 |
| 2004-11-21 03:15:02 | kimble.org | A    | 216.7.173.212   |
| 2004-11-25 22:45:02 | kimble.org | A    | 38.112.165.60   |

Florian Weimer Passive DNS Replication FIRST 2005 19 / 25

Results

# Example: Hijacking of ebay.de

| First seen          | Domain  | Туре | Data                 |
|---------------------|---------|------|----------------------|
| 2004-06-23 08:21:57 | ebay.de | NS   | crocodile.ebay.com   |
| 2004-06-23 08:21:57 | ebay.de | NS   | sjc-dns1.ebaydns.com |
| 2004-06-23 08:21:57 | ebay.de | NS   | sjc-dns2.ebaydns.com |
| 2004-08-28 05:34:01 | ebay.de | NS   | ns1.goracer.de       |
| 2004-08-28 05:34:01 | ebay.de | NS   | ns2.goracer.de       |

Florian Weimer Passive DNS Replication FIRST 2005 20 / 25

# Example: Network Solution's "Site Finder Light"

| First seen          | Domain                    | Туре  | Data |
|---------------------|---------------------------|-------|------|
| 2004-09-19 05:01:53 | misslink.net              | CNAME | †    |
| 2004-09-19 05:57:49 | ns.bighornent.com         | CNAME | †    |
| 2004-09-19 06:13:44 | ns13.magnum-inap4.net     | CNAME | †    |
| 2004-09-19 06:24:28 | host2.7thgate.com         | CNAME | †    |
| 2004-09-19 07:25:26 | www.zydigo.com            | CNAME | †    |
| 2004-09-19 08:08:33 | muslimsonline.com         | CNAME | †    |
| 2004-09-19 08:28:26 | www.animatiehuis.com      | CNAME | †    |
| 2004-09-19 08:57:19 | www.urbanvoicesonline.com | CNAME | †    |
|                     |                           |       |      |

 $\dagger = {\tt resalehost.networksolutions.com}$ 

Florian Weimer Passive DNS Replication FIRST 2005 21 / 25

Results

## Example: Correlating domains

- ➤ An email messages references dkchaotichigh.com ("MegaPowerPills.com").
- ► An ordinary DNS lookup reveals that ns1.m-dns.us is used as a name server.
- ▶ Additional domains are hosted on this name server:

| Domain               | Туре | Data         |
|----------------------|------|--------------|
| outfacegood.com      | NS   | ns1.m-dns.us |
| outregood.com        | NS   | ns1.m-dns.us |
| megalithgood.com     | NS   | ns1.m-dns.us |
| medverdigrisgood.com | NS   | ns1.m-dns.us |
|                      |      |              |

Florian Weimer Passive DNS Replication FIRST 2005 22 / 25

## Example: Unauthorized name servers for .com

| First seen          | Domain | Туре | Data                   |
|---------------------|--------|------|------------------------|
| 2004-06-24 00:52:37 | com    | NS   | ns1.hi2000.net         |
| 2004-06-24 23:04:11 | com    | NS   | ns1.vertical-inc.net   |
| 2004-06-30 23:26:21 | com    | NS   | tempsvr.wam.wamusa.com |
| 2004-07-01 04:32:18 | com    | NS   | ns7.domainredirect.com |
| 2004-07-05 04:18:36 | com    | NS   | ns1.infoglobe.net      |
| 2004-07-05 07:35:14 | com    | NS   | ns1.cntrading.com      |
| 2004-07-05 16:40:27 | com    | NS   | ns1.spacesurfer.com    |
| 2004-07-08 00:34:29 | com    | NS   | ns.tradenames.com      |
| • • •               |        |      |                        |

Florian Weimer Passive DNS Replication FIRST 2005 23 / 25

Results

## Observations

- ▶ DNS usage is very localized and specific to the network in which the sensor is placed.
- ► For many applications, you have to run your own sensor, instead of using data collected on other networks.
- ▶ But sharing the data with others does not hurt.

Florian Weimer Passive DNS Replication FIRST 2005 24 / 25

# Summary

- ▶ Passive DNS replication provides new ways to access and process DNS data.
- ▶ This data can support various security-related processes.
- ▶ It also provides new insights into the operation of the domain name system.
- ▶ Questions?

Florian Weimer Passive DNS Replication FIRST 2005 25 / 25